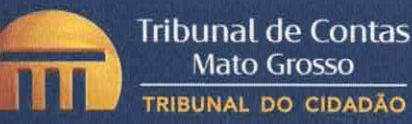

**GABINETE DA PRESIDÊNCIA** Conselheiro Guilherme Antonio Maluf Telefones: (65) 3613-7546 / 7577 / 7540 / 7542 / 7543 e-mail: presidencia@tce.mt.gov.br

#### TERMO DE COMPROMISSO EMERGENCIAL N. 1/2021

Termo de compromisso emergencial que entre si celebram o Estado de Mato Grosso, o Município de Cuiabá, o Município de Várzea Grande, a Associação Mato-grossense dos Municípios e anuentes, com o objetivo de estabelecer a centralização da regulação dos leitos de UTI e enfermaria disponíveis no Estado de Mato Grosso ao atendimento exclusivo de pacientes acometidos pela COVID-19.

(PROCESSO TCE-MT 272477/2020)

O TRIBUNAL DE CONTAS DO ESTADO DE MATO GROSSO, doravante denominado TCE-MT (intermediador), com sede na Rua Conselheiro Benjamin Duarte Monteiro, nº 01, Edifício Marechal Rondon, Centro Político Administrativo, CEP 78.049-915, Cuiabá - MT, inscrito no CNPJ sob o nº 15.024.128/0001-62, neste ato representado pelo seu Presidente, Conselheiro Guilherme Antônio Maluf, intermedeia o presente termo de compromisso emergencial, doravante denominado TERMO, entre os Órgãos e Poderes que seguem:

#### **PARTÍCIPES**

O ESTADO DE MATO GROSSO, por intermédio do Governo do Estado de Mato Grosso, doravante denominado PARTÍCIPE, sediado no Palácio Paiaguás, Rua Desembargador Carlos Avalone, s/n, Centro Político Administrativo, CEP 78.049-903, Cuiabá - MT, inscrito no CNPJ sob o nº 03.507.415/0001-44, neste ato, na qualidade de partícipe, representado pelo senhor Mauro Mendes Ferreira, Governador do Estado, que indicou como executor do TERMO o senhor Gilberto Gomes de Figueiredo, Secretário de Estado de Saúde;

O MUNICÍPIO DE CUIABÁ, por intermédio da Prefeitura Municipal de Cuiabá, doravante denominado PARTÍCIPE, sediada na Praça Alencastro, nº 158, Centro, CEP 78.005-906, Cuiabá - MT, inscrito no CNPJ sob o nº 03.533.064/0001-46, neste ato, na qualidade de partícipe, representado pelo senhor Emanuel Pinheiro, Prefeito municipal, que indicou como executora do TERMO a senhora Ozenira Félix Soares de Souza, Secretária Municipal de Saúde;

O MUNICÍPIO DE VÁRZEA GRANDE, por intermédio da Prefeitura Municipal de Várzea Grande, doravante denominado PARTÍCIPE, sediado na Avenida Castelo Branco, 2500, Centro Sul, CEP

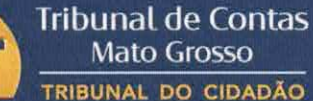

78.125-700, Várzea Grande - MT, inscrito no CNPJ sob o nº 03.507.548/0001-10, neste ato, na qualidade de partícipe e executor, representado pelo senhor Kalil Sarat Baracat, Prefeito municipal. O Prefeito foi considerado como executor em razão da inexistência de Secretário Municipal de Saúde nomeado formalmente para o cargo na data de assinatura deste TERMO; e,

A ASSOCIAÇÃO MATO-GROSSENSE DOS MUNICÍPIOS, doravante denominada PARTÍCIPE, sediada na Avenida Historiador Rubens de Mendonça, 3920, Bosque da Saúde, CEP 78.049-938, Cuiabá - MT, inscrita no CNPJ sob o nº 00.234.260/0001-21, neste ato, na qualidade de partícipe, representada pelo senhor Neurilan Fraga, Presidente da AMM, que responderá pelos demais municípios do Estado como executor do TERMO.

#### **ANUENTES**

A ASSEMBLEIA LEGISLATIVA DO ESTADO DE MATO GROSSO, doravante denominada ANU-ENTE, sediada na Avenida André Antônio Maggi, 6, Centro Político Administrativo, CEP 78.049-901, Cuiabá - MT, inscrita no CNPJ sob o nº 03.929.049/0001-11, neste ato, na qualidade de anuente, representada pelo Deputado Estadual Max Joel Russi, Presidente da AL-MT;

O TRIBUNAL DE JUSTIÇA DO ESTADO DE MATO GROSSO, doravante denominado ANUENTE, sediado na Rua C, sem número, Centro Político Administrativo, CEP 78.049-926, Cuiabá - MT, inscrito no CNPJ sob o nº 03.535.606/0001-10, neste ato, na qualidade de anuente, representado pela Desembargadora Maria Helena Gargaglione Póvoas, Presidente do TJ-MT;

O MINISTÉRIO PÚBLICO DO ESTADO DE MATO GROSSO, por intermédio da Procuradoria Geral de Justiça do Estado de Mato Grosso, doravante denominada ANUENTE, sediada na Rua Seis, sem número, Edifício Sede do Ministério Público, Centro Político Administrativo, CEP 78.050-070, Cuiabá - MT, inscrita no CNPJ sob o nº 03.507.415/0018-92, neste ato, na qualidade de anuente, representada pelo Procurador José Antônio Borges Pereira, Procurador-geral de Justiça; e,

A DEFENSORIA PÚBLICA DO ESTADO DE MATO GROSSO, doravante denominada ANUENTE, sediada na Rua Engenheiro Agrônomo Arnaldo Duarte Monteiro, sem número, Centro Político Administrativo, CEP 78.049-912, Cuiabá - MT, inscrita no CNPJ sob o nº 25.281.930/0001-83, neste ato, na qualidade de anuente, representada pelo Defensor Clodoaldo Aparecido Gonçalves de Queiroz, Defensor Público-geral.

CLÁUSULA PRIMEIRA - DA FUNDAMENTAÇÃO LEGAL

**Mato Grosso** 

1.1. Aplicam-se à execução deste TERMO, no que couber, as disposições legais que sequem:

1.1.1. Decreto-Lei nº 4.657, 04/09/1942, que dispõe sobre a Lei de Introdução às Normas do Direito Brasileiro (LINDB) (arts. 26, caput e 30, caput):

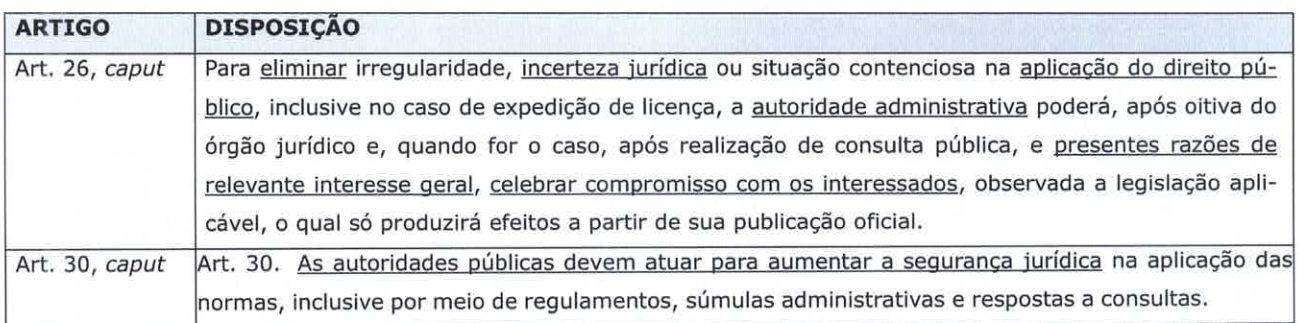

1.1.2. Lei Federal n. 13.979/2020, de 06/02/2020, que trata das medidas para o enfrentamento da emergência de saúde pública de importância internacional decorrente do coronavírus responsável pelo surto da COVID-19 (por analogia ao disposto no art. 6º, caput, § 2º):

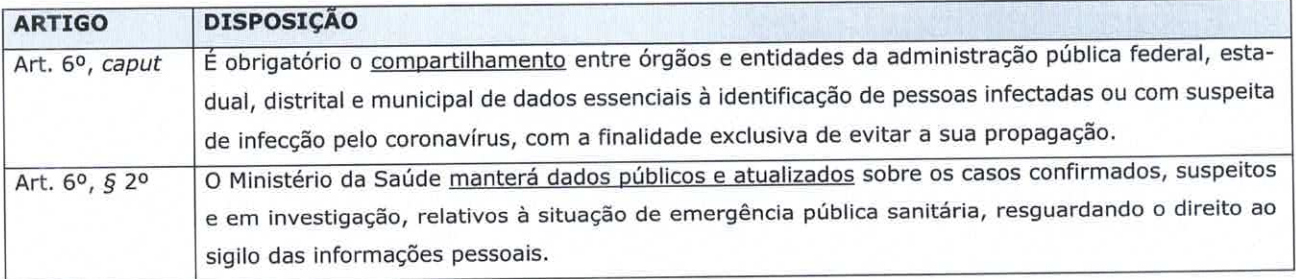

1.1.3. Decreto Estadual nº 462/2020, de 22/04/2020, e atualizações (DEC 467/2020, DEC 522/2020, DEC 836/2021), que atualizam as medidas restritivas para conter a disseminação da Covid-19;

Resolução Conjunta ATRICON/ABRACOM/AUDICON/CNPTC/IRB nº  $1/2020,$ de  $1.1.4.$ 27/03/2020, que dispõe sobre diretrizes e recomendações quanto às medidas que possam ser adotadas pelos tribunais de contas, de modo uniforme e colaborativo com os demais poderes, para minimizar os efeitos internos e externos decorrentes do coronavírus (COVID-19) (art. 1º)

1.1.5. Portaria do TCE-MT nº 70/2020, de 06/05/2020, publicada em 07/05/2020 no Diário Oficial de Contas nº 1902, que criou a Comissão especial de apoio às ações de combate à COVID- 19 (art. 1º, I, § 1°);

## 1.1.6. Lei Federal nº 8.666/1993 (arts. 54 e 116):

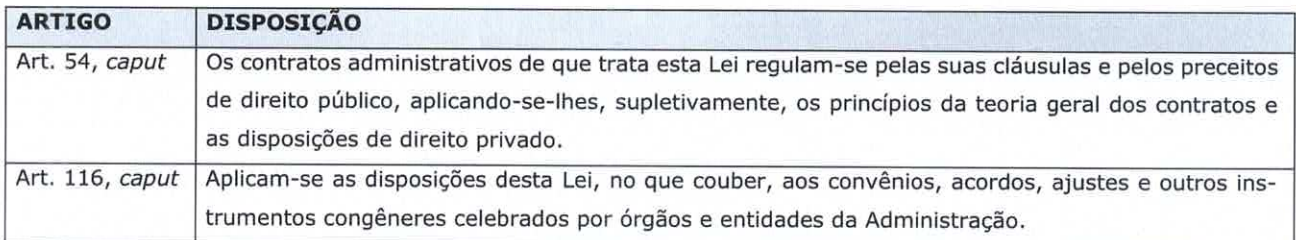

# 1.1.7. Constituição do Estado (CE) (art. 52, II):

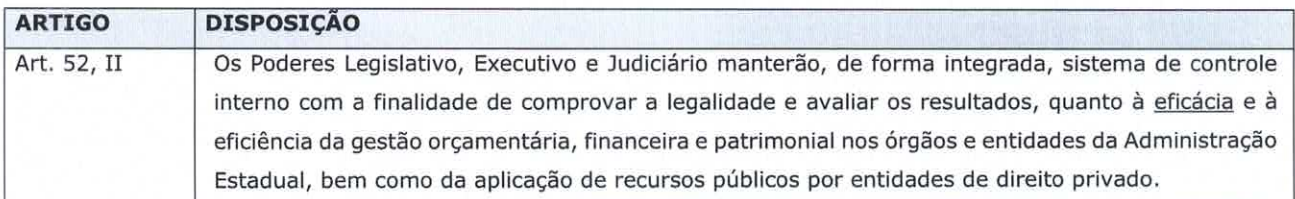

### CLÁUSULA SEGUNDA - DA CONTEXTUALIZAÇÃO

2.1. Registra-se para o presente TERMO a contextualização que segue:

2.1.1. A Lei Federal nº 8.080, de 19 de setembro de 2020, ao dispor sobre a organização e funcionamento dos serviços de saúde, estabelece, em seu art. 7º, que as ações e serviços públicos de saúde e os serviços contratados ou conveniados integram o Sistema Único de Saúde (SUS) e obedecem aos seguintes princípios: I - universalidade de acesso aos serviços de saúde em todos os níveis de assistência; II - integralidade de assistência, entendida como um conjunto articulado e contínuo das ações e serviços preventivos e curativos, individuais e coletivos, exigidos em para cada caso em todos os níveis de complexidade do sistema; IV igualdade da assistência à saúde, sem preconceitos ou privilégios de qualquer espécie; (...) VII - utilização da epidemiologia para o estabelecimento de prioridades, a alocação de recursos e orientação programática; (...) XIII - organização dos serviços públicos de modo a evitar duplicidade de meios para fins idênticos;

2.1.2. Essa mesma Lei define, em seu art. 9º, que a direção do Sistema Único de Saúde (SUS) é única, sendo exercida em cada esfera de governo pelos seguintes órgãos: I - no âmbito da União, pelo Ministério da Saúde; II - no âmbito dos Estados, pela Becretaria Estadual de Saúde;

III - no âmbito dos municípios, pelas respectivas secretarias municipais de saúde;

2.1.3. Em seu art. 14-A, a Lei Federal nº 8.080/2020 reconhece as Comissões Intergestores Bipartite (CIBs) como foros de negociação e pactuação entre gestores para decidir sobre os aspectos operacionais, financeiros e administrativo da gestão compartilhada do Sistema **Único de Saúde** (SUS) e definir diretrizes sobre a organização das redes de ações e servicos de saúde, principalmente no tocante à integração das ações e serviços dos entes federados;

2.1.4. A Comissão Intergestores Bipartite do Estado de Mato Grosso, denominada CIB-MT, vinculada à SES-MT, é reconhecida como instância colegiada de articulação, negociação e pactuação entre os gestores Estadual e municipais para fins de operacionalização das políticas públicas, de interesse do SUS, no âmbito do Estado de Mato Grosso. O Conselho de Secretarias Municipais de Saúde (COSEMS-MT) e a SES-MT são reconhecidos como entidades que representam os municípios de Mato Grosso e o Governo Estadual, respectivamente, nas decisões colegiadas da CIB-MT;

2.1.5. Nesse espaço, as decisões são tomadas por consenso e não por votação. Nesse sentido, a CIB-MT, por intermédio de seus representantes, aprovou, em 2 de abril de 2020, sua Resolução Ad Referendum nº 008, autorizando que todos os leitos UTI Adulto e Pediátrico habilitados para a Covid-19 sejam 100% (cem por cento) disponibilizados para acesso a todo o Estado de Mato Grosso, independente da região solicitante, por meio da Central de Regulação de Urgência e Emergência Estadual e Central Regional da SES-MT;

2.1.6. Por seu turno, o Decreto Estadual nº 521, de 10 de junho de 2020, criou o Programa Emergencial para abertura e habilitação de novos leitos de UTIs Covid-19 pelos municípios do Estado de Mato Grosso. De acordo com esse Decreto, para cada leito aberto pelos Municípios, a SES-MT fica obrigada a transferir ao Fundo Municipal de Saúde do Município o montante de R\$ 2.000,00 para custeio diário de UTIs, desde que todos os leitos criados em virtude deste Decreto estejam aptos a receber o paciente COVID-19, com todos os equipamentos devidamente funcionando no leito ofertado para regulação da SES-MT (art. 3º);

2.1.7. Assim, numa frente gerencial, o ESTADO, por intermédio da SES-MT, mapeou os leitos de UTI e enfermaria específicos para o tratamento da Covid-19 de todas as unidades de saúde pública do Estado de Mato Grosso (Ofício n. 253/2021/GBSES, de 12/03/2021) (Documentos nºs 69101 e 69102/2021 do Processo nº 272477/2020), conforme imagem a seguir:

**Tribunal de Contas Mato Grosso** TRIBUNAL DO CIDADÃO

**GABINETE DA PRESIDÊNCIA** Conselheiro Guilherme Antonio Maluf Telefones: (65) 3613-7546 / 7577 / 7540 / 7542 / 7543 e-mail: presidencia@tce.mt.gov.br

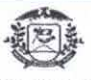

Governo do Estado de Mato Grosso SES - Secretaria de Estado de Saúde

#### PAINEL DE LEITOS EXCLUSIVOS PARA COVID-19 - CRONOGRAMA (Versão atualizada em 12-03-2021)

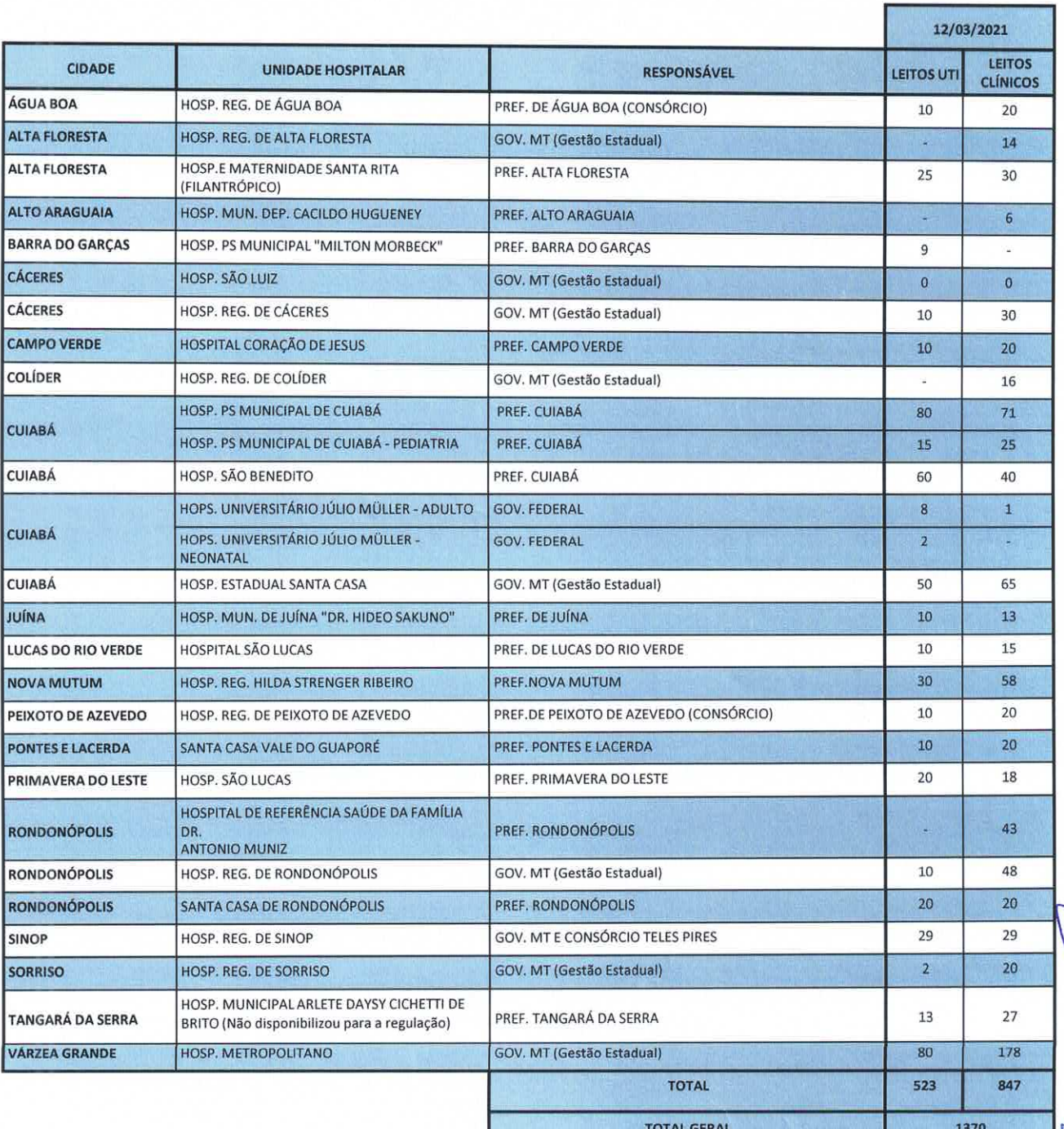

· TODAS AS INFORMAÇÕES DESTA PLANILHA FORAM ENCAMINHADAS DE FORMA OFICIAL PELO RESPONSÁVEL NO PLANO DE CONTINGÊNCIA ENVIADO AO MINISTÉRIO DA SAÚDE

 $26$ 

Este documento foi assinado digitalmente. Para verificar sua autenticidade acesse o site http://www.tce.mt.gov.br/assinatura e utilize o código 52PER

 $\ddot{\phantom{0}}$ 

CLÁUSULA TERCEIRA - DO OBJETO

3.1. O presente TERMO tem por objeto estabelecer a centralização da regulação dos leitos públicos de UTI e enfermaria disponíveis no Estado de Mato Grosso para o tratamento exclusivo de pacientes acometidos pela COVID-19; e,

3.2. A regulação de que trata o Item 3.1 deste TERMO caberá ao ESTADO, sob a responsabilidade central da Secretaria de Estado de Saúde (SES-MT), por meio da Central de Regulação de Urgência e Emergência (CRUE/SES-MT).

CLÁUSULA QUARTA - DOS RECURSOS

4.1. O presente TERMO é celebrado a título gratuito, não implicando compromissos financeiros ou transferência de recursos entre os PARTÍCIPES e ANUENTES. Cada signatário arcará com os respectivos custos necessários ao alcance do objeto pactuado.

CLAUSULA QUINTA - DOS COMPROMISSOS

5.1. Para fins de consecução do objeto do presente TERMO, os signatários assumem os seguintes compromissos:

5.1.1. PARTÍCIPES

### 5.1.1.1. ESTADO

5.1.1.1.1. Envidar esforços na criação de novos leitos públicos de UTI e enfermaria para o tratamento exclusivo de pacientes acometidos pela COVID-19;

5.1.1.1.2. Criar rotina interna sistematizada de identificação do número de leitos públicos de UTI e enfermaria disponíveis na sua circunscrição para o tratamento exclusivo de pacientes acometidos pela COVID-19;

5.1.1.1.3. Sistematizar o recebimento e a consolidação das informações de que tratam os Itens 5.1.1.2.4 e 5.1.1.2.5 deste TERMO;

5.1.1.1.4. Encaminhar ao TCE-MT para atualização e publicização a consolidação do número de

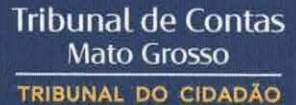

leitos públicos de UTI e enfermaria disponíveis no ESTADO para o tratamento exclusivo de pacientes acometidos pela COVID-19;

5.1.1.1.5. A partir dos princípios e diretrizes do SUS, regular, monitorar e supervisionar os leitos públicos de UTI e de enfermaria disponíveis no ESTADO para o tratamento exclusivo de pacientes acometidos pela COVID-19;

5.1.1.1.6. Realizar supervisão in loco, em conjunto com o município de Cuiabá, nos estabelecimentos públicos municipais e estaduais de saúde que possuem leitos de UTI exclusivos no atendimento de pacientes acometidos pela COVID-19, por meio de servidor competente e de formulários adequados ao fim proposto, devidamente formalizados junto à unidade a ser visitada, visando a fiscalização e avaliação do cumprimento dos requisitos de disponibilização de leitos e consequentemente do seu financiamento;

5.1.1.1.7. Disponibilizar ao TCE-MT as informações decorrentes da consolidação de que trata o Item 5.1.1.1.3 deste TERMO, visando o cumprimento do disposto no Item 8.3 deste TERMO; e,

5.1.1.1.8. Disponibilizar canal de comunicação, de preferência via e-mail institucional exclusivo, visando oferecer aos signatários deste TERMO a possibilidade de diálogo construtivo focado na regular execução do objeto pactuado, com ênfase no cumprimento do disposto nos Itens 5.1.1.2.5 e 5.1.1.2.6 do presente TERMO.

5.1.1.2. PREFEITURA-CUIABÁ e PREFEITURA-VÁRZEA GRANDE

5.1.1.2.1. Envidar esforços na criação de novos leitos públicos de UTI e enfermaria para o tratamento exclusivo de pacientes acometidos pela COVID-19;

5.1.1.2.2. Disponibilizar servidor competente do quadro funcional de pessoal da unidade hospitalar para receber e acompanhar a supervisão de que trata o Item 5.1.1.1.6 deste TERMO;

5.1.1.2.3. Disponibilizar servidor competente para participar da supervisão in loco de que trata o Item 5.1.1.1.6 deste TERMO;

5.1.1.2.4. Criar rotina interna sistematizada de identificação do número de leitos públicos de UTI e enfermaria disponíveis na sua circunscrição para o tratamento exclusivo de pacientes acometidos pela COVID-19;

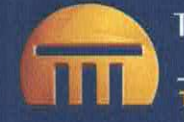

5.1.1.2.5. Disponibilizar ao ESTADO, para fins de regulação, os dados essenciais à identificação do número de leitos públicos de UTI e enfermaria disponíveis na sua circunscrição para o tratamento exclusivo de pacientes acometidos pela COVID-19, pelo canal de comunicação disposto no Item 5.1.1.1.8 deste TERMO; e,

5.1.1.2.6. Avisar imediatamente o ESTADO, para fins de regulação, sobre a liberação de leito anteriormente ocupado por paciente, pelo canal de comunicação disposto no Item 5.1.1.1.8 deste TERMO.

5.1.1.3. AMM

5.1.1.3.1. Coordenar, junto aos demais municípios, o cumprimento dos compromissos registrados no Item 5.1.1.2 deste TERMO, atribuídos às PREFEITURA-CUIABÁ e PREFEITURA-VÁRZEA GRANDE.

### 5.1.2. ANUENTES

5.1.2.1. Designar responsável, no âmbito do seu órgão ou entidade, para atuar como agente de integração, visando acompanhar e facilitar as ações relativas à satisfação do objeto do presente TERMO, principalmente no que tange ao disposto no Item 5.1.1.1.6 deste TERMO;

5.1.2.2. Manter, em seu sítio eletrônico oficial na internet, a publicidade das ações referentes a este TERMO e dos seus respectivos resultados; e,

5.1.2.3. Levar imediatamente ao conhecimento dos outros PARTÍCIPES e ANUENTES, ato ou ocorrência que interfira negativamente no andamento das atividades decorrentes deste TERMO, para a adoção das medidas saneadoras.

5.1.3. TCE-MT (Intermediador)

5.1.3.1. Facilitar o diálogo entre os PARTÍCIPES visando o cumprimento efetivo do objeto acordado no presente TERMO;

5.1.3.2. Publicizar por meio do seu sítio eletrônico (www.tce.mt.gov.br) a atualização da quantidade de leitos públicos de UTI e de enfermaria formecida pela SES-MT, nos termos do Item

5.1.1.1.4 deste TERMO; e,

5.1.3.3. Exercer a fiscalização referente à execução deste TERMO, conforme acordado na Cláusula Sétima, bem como a análise da prestação de contas de que trata a Cláusula Nona deste TERMO.

# CLÁUSULA SEXTA - DA RESPONSABILIDADE E EXECUÇÃO

6.1. As responsabilidade e execução do objeto deste TERMO estão diretamente vinculadas ao cumprimento dos compromissos acordados nas Cláusulas Quinta e Oitava do presente TERMO.

# CLÁUSULA SÉTIMA - DA FISCALIZAÇÃO

7.1. A fiscalização do presente TERMO caberá ao TCE-MT, por intermédio da Comissão especial de apoio instituída pela Portaria do TCE-MT nº 70/2020, mediante visitas técnicas de verificação e monitoramento da execução do objeto acordado.

# CLÁUSULA OITAVA - DA TRANSPARÊNCIA

8.1. A transparência relacionada a este instrumento está diretamente vinculada ao cumprimento dos compromissos acordados na Cláusula Quinta (Item 5.1.1.1.7) do presente TERMO, conforme disciplina, por analogia, o art. 6°,  $\frac{5}{9}$  2°, da Lei Federal n° 13.979/2020, bem como o art. 8° da Lei Federal nº 12.527/2011;

8.2. O TCE-MT providenciará a publicação de extrato do presente TERMO no Diário Oficial de Contas, até o dia útil seguinte ao de sua assinatura; e,

8.3. Recebidas as informações de que trata o Item 5.1.1.1.8 deste TERMO, caberá ao TCE-MT disponibilizar por meio do Sistema RADAR de Controle Público as informações (concomitantes e consolidadas) da regulação realizada, em cumprimento ao disposto no art. 4º,  $\zeta$  2º, da Lei Federal n. 13.979/2020.

# CLÁUSULA NONA - DA PRESTAÇÃO DE CONTAS

9.1. A prestação de contas será de responsabilidade do ESTADO, que consolidará as informações discriminadas de cada regulação processada vinculada ao oppeto deste TERMO, para em seguida

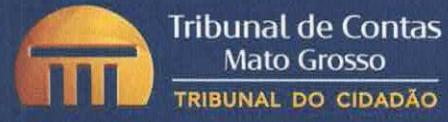

encaminhá-las ao setor de protocolo do TCE-MT para serem juntadas ao Processo n. 272477/2020, no prazo de 15 (quinze) dias úteis do término da vigência deste TERMO; e,

9.2. De posse da prestação de contas, a conformidade dos atos de gestão que forem praticados no âmbito deste TERMO serão legalmente objeto de fiscalização, por meio das unidades temáticas do TCE-MT, observados os critérios de materialidade, relevância e criticidade.

CLÁUSULA DÉCIMA - DA VIGÊNCIA

10.1. O prazo de vigência do presente TERMO é até 31/12/2021, contado da data de sua publicação, podendo ser prorrogado a critério dos PARTÍCIPES e ANUENTES.

CLÁUSULA DÉCIMA PRIMEIRA - DOS CASOS OMISSOS

11.1. Os casos omissos serão resolvidos de comum acordo pelos PARTÍCIPES, ouvidos os ANUENTES.

CLÁUSULA DÉCIMA SEGUNDA - DO FORO

12.1. As questões decorrentes da execução deste instrumento, que não puderem ser dirimidas administrativamente, serão processadas e julgadas na Justiça Estadual, no Foro da cidade de Cuiabá (MT), Seção Judiciária da Capital, com exclusão de qualquer outro, por mais privilegiado que seja.

E, por estarem ajustados, os partícipes e anuentes firmam o presente TERMO de compromisso emergencial, em 2 (duas) vias de igual teor e forma.

Cuiabá (MT), 17 de março de 2021.

Intermediador:

GUILHERME ANTÔNIO MALUF Presidente do TCE-MT

**GABINETE DA PRESIDÊNCIA Tribunal de Contas** Conselheiro Guilherme Antonio Maluf **Mato Grosso** Telefones: (65) 3613-7546 / 7577 / 7540 / 7542 / 7543 TRIBUNAL DO CIDADÃO e-mail: presidencia@tce.mt.gov.br Partícipes: **MAURO MENDES FERREIR** Governador do Estado **EMANUEL PINHEIRO** Prefeito do Município de Cuiabá **ISARAT BARACAT** Prefeito do Município de Várzea Grande NEURILAN FRAGA Presidente da AMM Executores: GILBERTO GOMES DE FIGUEIREDO Secretário de Estado de Saúde OZENIRA FÉLIX SOARES DE SOUZA Secretária Municipal de Saúde de Cuiabá **ARAT BARACAT** Prefeito do Município de Várzea Grande .<br>Considerado como executor em razão da inexistência de Secretário Municipal de Saúde sado formalmente para o cargo na data de assinatura deste **TERMO** NEURILAN FRAGA Presidente da AMM Representante dos Secretários de Saúde dos demais Municípios

 $12$ 

**Tribunal de Contas Mato Grosso** TRIBUNAL DO CIDADÃO

**GABINETE DA PRESIDÊNCIA** Conselheiro Guilherme Antonio Maluf Telefones: (65) 3613-7546 / 7577 / 7540 / 7542 / 7543 e-mail: presidencia@tce.mt.gov.br

Anuentes:

MAX JOEL RUSSI

Presidente da AL-MT

**GARGAGLIONE PÓVOAS MARIA HELEN** 

Presidente do TJ-MT

JOSÉ ANTÔNIO BORGES PEREIRA Procurador-geral de Justiça

CLODOALDO APARECIDO GONCALVES DE QUEIROZ

Defensor Público-geral

Testemunhas:

Cissa Fabiana de Moura e Silva CPF: 003.952.451-50

Fernanda Siqueira Rosa Silva CPF: 044.770.829-59

13